# WEBシステムと Expression Problem

~モジュール万歳~

80

# Expression Problemとは

• 種類がたくさんあって、操作がたくさんある 物を抽象化したいときに発生する問題。

– Ex.) 非終端記号、図形、UIオブジェクト

• 特に、一旦抽象化した物を、再利用しなが ら拡張するときに困難が発生する。

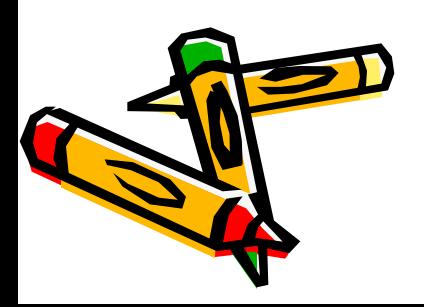

### 一番簡単なので図形を例に

- 設定。
	- 図形には、四角と丸がある。
	- 図形を書くdrawと消すclearがある。

– どう書く?

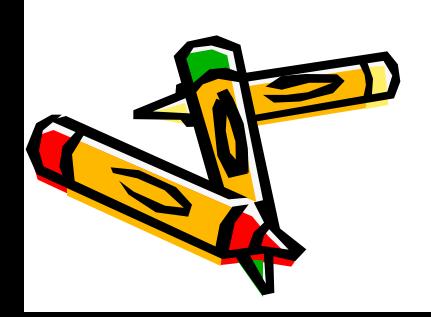

#### まずレコードで

interface shape { void draw() void clear() } Class rectangle { void draw() {…} void clear() {…} } Class circle { void draw(){…} void clear(){…} }

操作を抽象化。

これに手を加え ずに、**move**を加 えるのは無理。

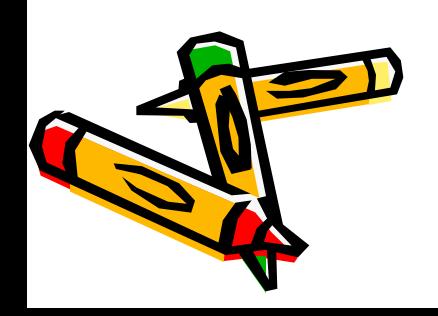

## ヴァリアントで

Module Shape = struct type t = Rectangle | Circle let draw = function… let clear = function… End

データを抽象化。

これに手を加え ずに、**Triangle** を加えるのは無 理。

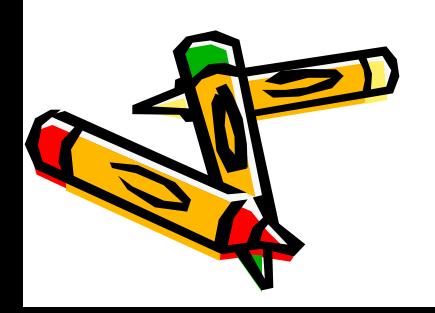

## じゃー、どうする?

- これがExpression Problem.(だと思う)
- [http://www.daimi.au.dk/~madst/tool/](http://www.daimi.au.dk/~madst/tool/papers/expression.txt) [papers/expression.txt](http://www.daimi.au.dk/~madst/tool/papers/expression.txt)
- 1998年のPhilip Wadler

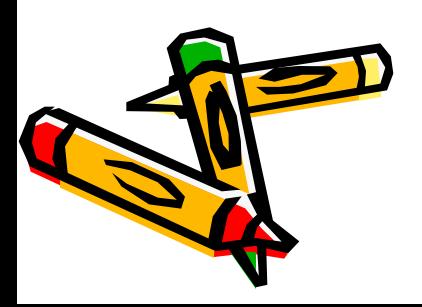

# OCamlの解 ポリモーフィックヴァリアント

Module Shape = struct type t = [`Rectangle|`Circle] let draw=function… let clear=function… end

Module Shape" = struct  $type$   $t = [Shape.t | 'Triangle]$ let draw=function #Shape.t -> Shape.draw | `Rectangle ->… let clear=function… let move  $x y = function...$ end

すごいぜ**OCaml!**

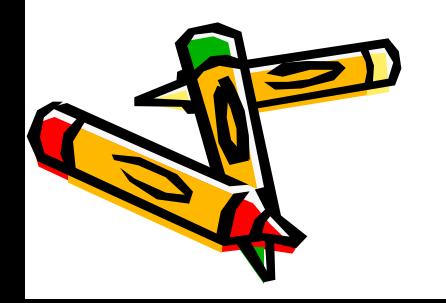

# ところが、Shapeを利用する ファンクターを考えると…

module Canvas(S:ShapeSig) = struct let click : S.t -> unit =function `Rectangle->… | `Circle->… End module DCanvas = Canvas(Shape) <- OK module ECanvas = Canvas(Shape") <- NG

型が合わない!

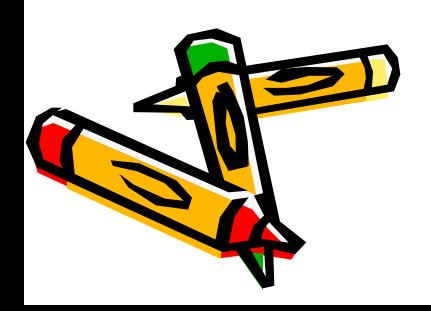

# 操作はsubtyping的

```
module type A = sig
 type t
 let compare : t -> t -> int
End
Module Set(C:A) = struct
 type 'a t = 'a list
 let add : C.t \rightarrow 'a + -> 'a +End
module OSet = Set(struct type t = int 
                         let copare = compare
                         let something = "ok" end)
                               Compareさえあ
                               れば幸せ。
```
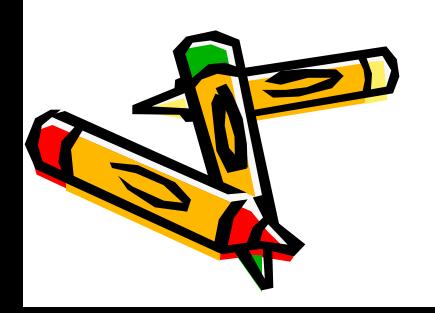

# データはそうはいかない

```
module type Engy = sig
 type t = [`Eele|`Gas]
end
module Car (E:Engy) = struct
 let drive =function
  `Eele -> "clean"
  |`Gas -> "dirty"
End
module Matusda = Car(struct type t = [`Eele|`Gas] end)
module Toyota = Car(struct type t = [`Eele|`Gas|`Hybrid] end)
                             型が合わない!
```
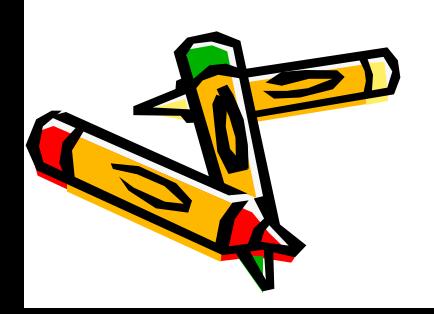

## そこでPrivateRowの登場!

```
module type Engy = sig
 type t = private [>`Eele|`Gas]
end
module Car (E:Engy) = struct
 let drive =function
  `Eele -> "clean"
  |`Gas -> "dirty"
End
module Matusda = Car(struct type t = ['Eele]' Gas] end)
module Toyota = Car(struct type t = [`Eele|`Gas|`Hybrid] end)
                             これだけで解決
```
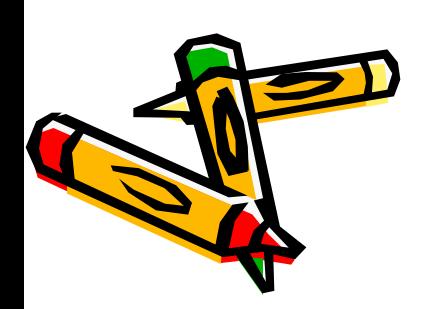

#### やっぱりすごい ぜ**OCaml!**

## ここまでが前振り。

• Webシステムにおいて、Expression Problemは現れるか?

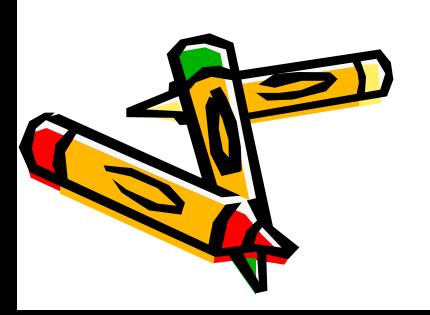